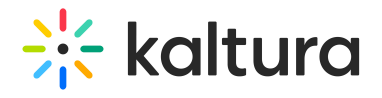

## **Accessibility**

Last Modified on 05/18/2020 8:59 pm IDT

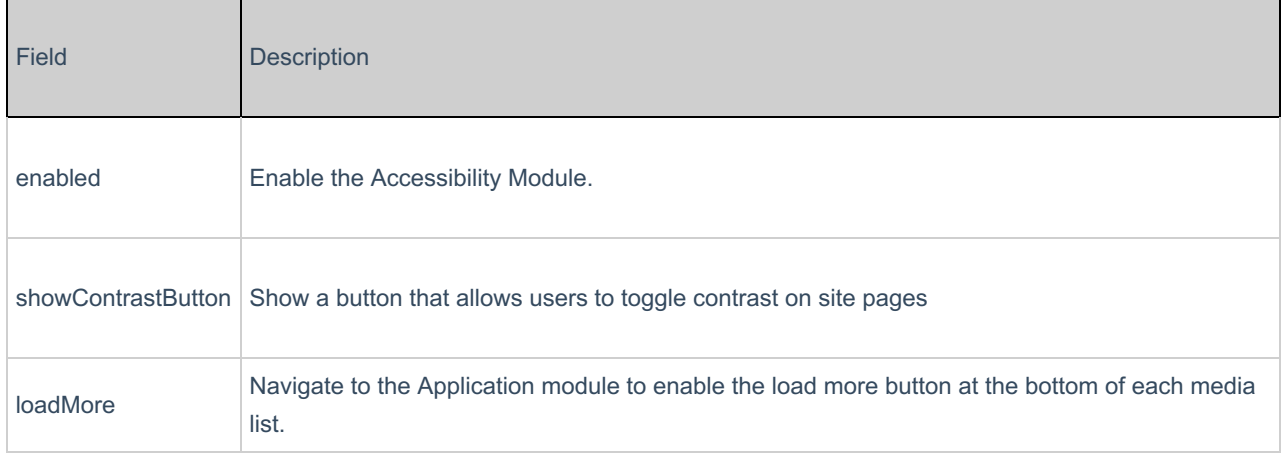